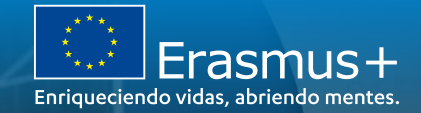

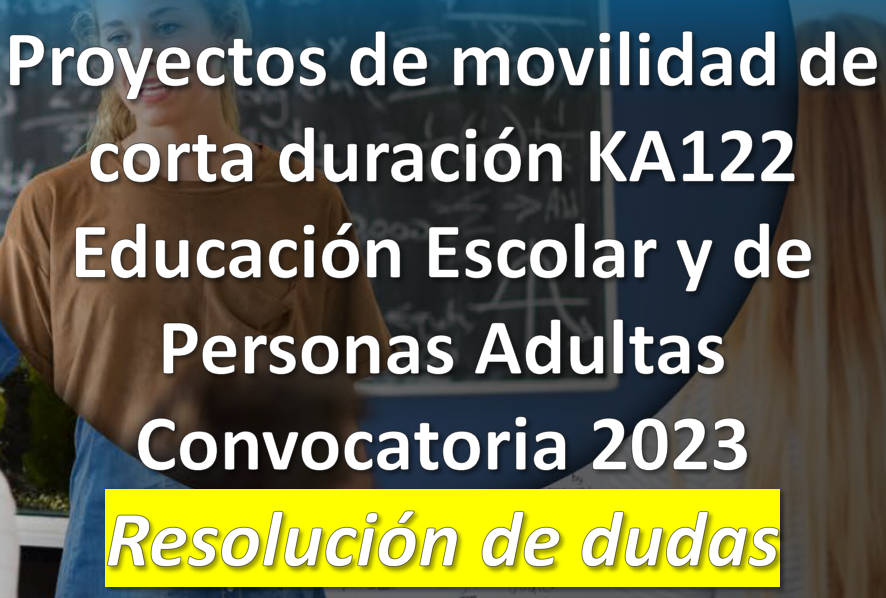

13 de febrero de 2023

Sonia Pla Alcover, Asesora Técnica Docente de la Unidad de Educación Escolar y de Personas Adultas, SEPIE ெ⊕ெ

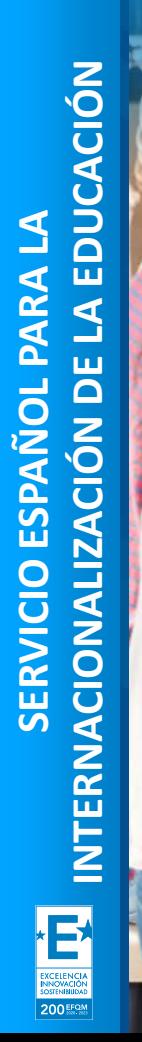

**SEDIE:** 

**MINISTERIO** DE UNIVERSIDADES

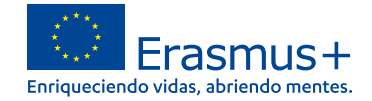

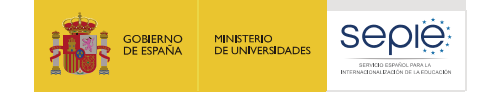

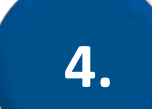

# **Actividades y presupuesto**

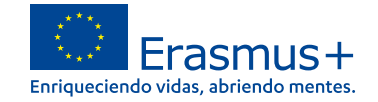

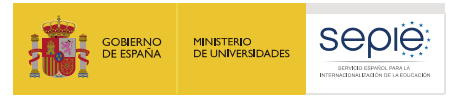

# **Formulario de solicitud**

### Actividades

- Selección del tipo de movilidad
- Flujo de movilidad: organización de acogida; país de destino; nº participantes y acompañantes; duración; desplazamiento ecológico.
- Descripción: contenido; resultados previstos; relación con objetivos; evaluación; criterios de selección de participantes.

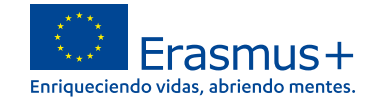

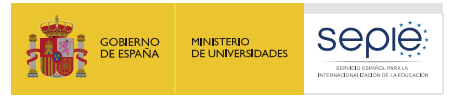

# **Formulario de solicitud**

### Presupuesto

- Apoyo organizativo (automático)
- Viaje: banda de distancia; ¿es un desplazamiento ecológico?
- Apoyo individual: días de viaje
- Tasas de cursos: días de formación
- Apoyo lingüístico: idioma; n.º de participantes
- Visitas preparatorias: n.º de participantes
- Apoyo a la inclusión: n.º de participantes; descripción y justificación
- Costes excepcionales: n.º de participantes; justificación; cantidad en  $\epsilon$

200 EFOM

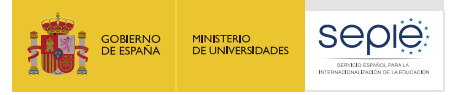

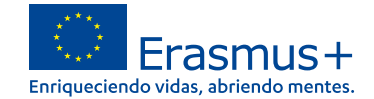

### **Formulario KA122**   $\blacktriangleleft$  Fnviar **PDF** Descargar traducciones del formulario **Seleccione el tipo de actividad de movilidad en el desplegable. Consulte la Guía de solicitud KA122 y la Guía del [Programa](http://www.sepie.es/doc/convocatoria/2023/erasmus_programme_guide_2023_es.pdf) E+ para obtener información detallada acerca de las** 31 días de plazol No enviado características de cada tipo de actividad y su ele corta duración para **Pulse aquí para añadir otra actividad.** Los tipos de **características de cada tipo de actividad y su** actividad no pueden repetirse.Menú de contenidos Seleccionar una actividad sta i  $\overleftarrow{\leftarrow}$  $\rightarrow$ Movilidad de estudiantes **Todos** Marcas rojas Movilidad educativa de corta duración de alumnos ivecto y complete los datos de las actividades seleccionadas. Abra cada tipo de acti e muestra a continuación pulsando Movilidad en grupo de alumnos escolares  $\triangle$  Contexto Movilidades de larga duración del alumnado en a continuación podrá obtener una visión general de la información que ha proporcionado. **Movilidad del personal** X Organizaciones partici.  $\bigcap$ ar familiarizado con las descripciones y normas de cada tipo de actividad, tal como se presentan en la Guía del Pro **Da Frasmus + Fs** Aprendizaje por observación Información general Cursos y formación + Añadir una actividad Estancias de enseñanza o formación (para personal)  $\sqrt{5}$ ◆ Obietivos del provecto Otras actividades **X** Actividades Número de Duración media de los Número de Duración media de los **Subvención** Acogida de profesores y educadores en formación **Acciones** total (EUR) participantes participantes (en días) acompañantes acompañantes (en días) **Expertos invitados** • Tipo de actividad  $(7)$   $\vee$ Seleccionar una actividad **x** Presupuesto  $\vee$  $0,00$  $\pmb{\times}$  $\vee$  Normas de calidad  $0.00$ **Total** ◆ Sequimiento **\*** Resumen del provecto **X** Anexos  $\odot$

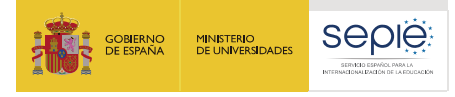

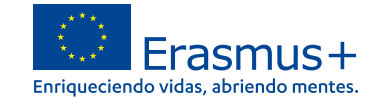

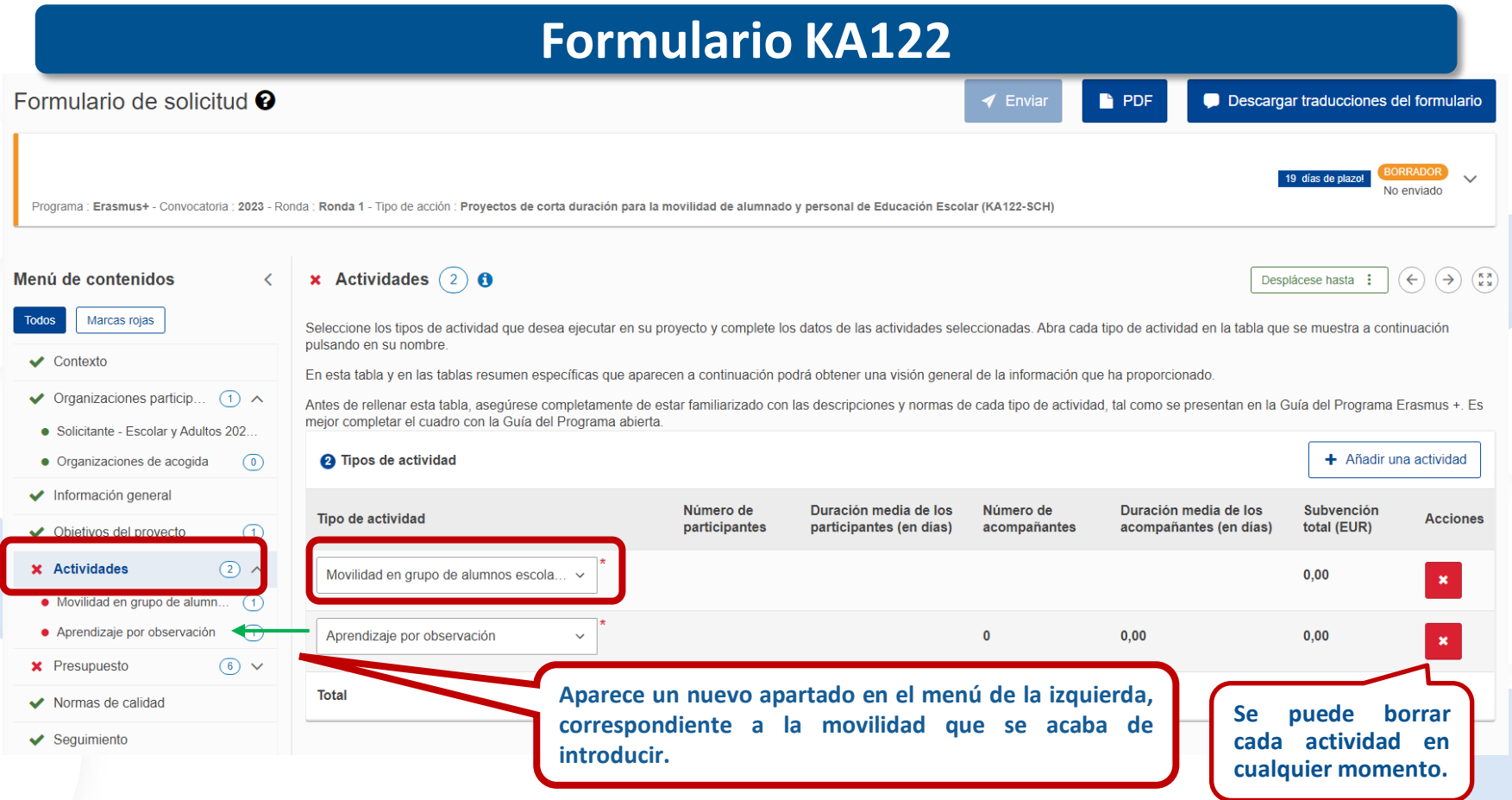

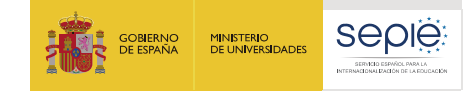

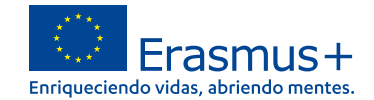

### **Formulario KA122 Introducir número de participantes, días de duración x** Actividades  $(1)$  **0** Menú de contenidos **por cada participante, el número de acompañantes y**  sta :  $(\Leftarrow) (\rightarrow)$  $(\frac{\kappa z}{\kappa x})$ Movilidad de grupo de estudiantes adultos **días de duración por acompañante.** Marcas rojas El propósito de esta sección es el de calcular el presupuesto necesano para ejecutar las actividades previs steriores. Se introduce como novedad un concepto importante: "Fluio de movilidad", entendido como un participante o grupo de par con el mismo destino  $\sqrt{\phantom{0}}$  Contexto necesita condiciones diferentes (por ejemplo, distinta banda de distancia, medio de transporte, duración, Actividades de l separatu para pouce especiment las diferencias entre ellos. Se permite más de un fluio hacia el mismo destino. **x** Organizaciones partic...  $(2)$  ^ .<br>caso de que desee modificar datos o dividir en dos un flujo de movilidad. La información que proporcione en esta tabla se copiará automáticamente en los datos del presupuesto. Puede volver a dicha tal · Solicitante - IES. Guybrush Thre... **O** flujo(s) de movilidad encontrado(s) Añadir  $\bullet$  Organizaciones de ac... (1)  $\vee$ **x** Información general ID del flujo de Duración de los acompañantes (en Organización de acogida País de destino Número de participantes Duración (en días) Número de acompañantes movilidad días) X Objetivos del proyecto  $\binom{5}{ }$ **x** Actividades  $\bigcap$   $\wedge$ GROUP<sub>01</sub> Sin definir Seleccione. · Movilidad de grupo de est... (1 **Total**  $\circ$ **x** Presupuesto **En la lista desplegable podrá elegir el país de la movilidad. Añada más flujos de movilidad \*** Normas de calidad **(más participantes y días) de** If flujo(s) de movilidad encontra **x** Seguimiento **movilidades del mismo tipo.** Participantes con menos oportunidades ro de participantes **En la lista desplegable podrá elegir la organización que .acogerá el flujo de movilidad según los datos añadidos** П  $\Box$ **en "Organizaciones participantes". Si todavía no se han decidido, aparecerá "Sin definir".**

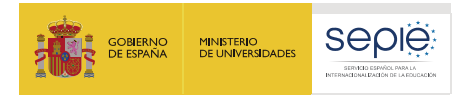

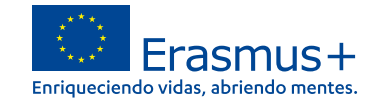

# **Formulario KA122**

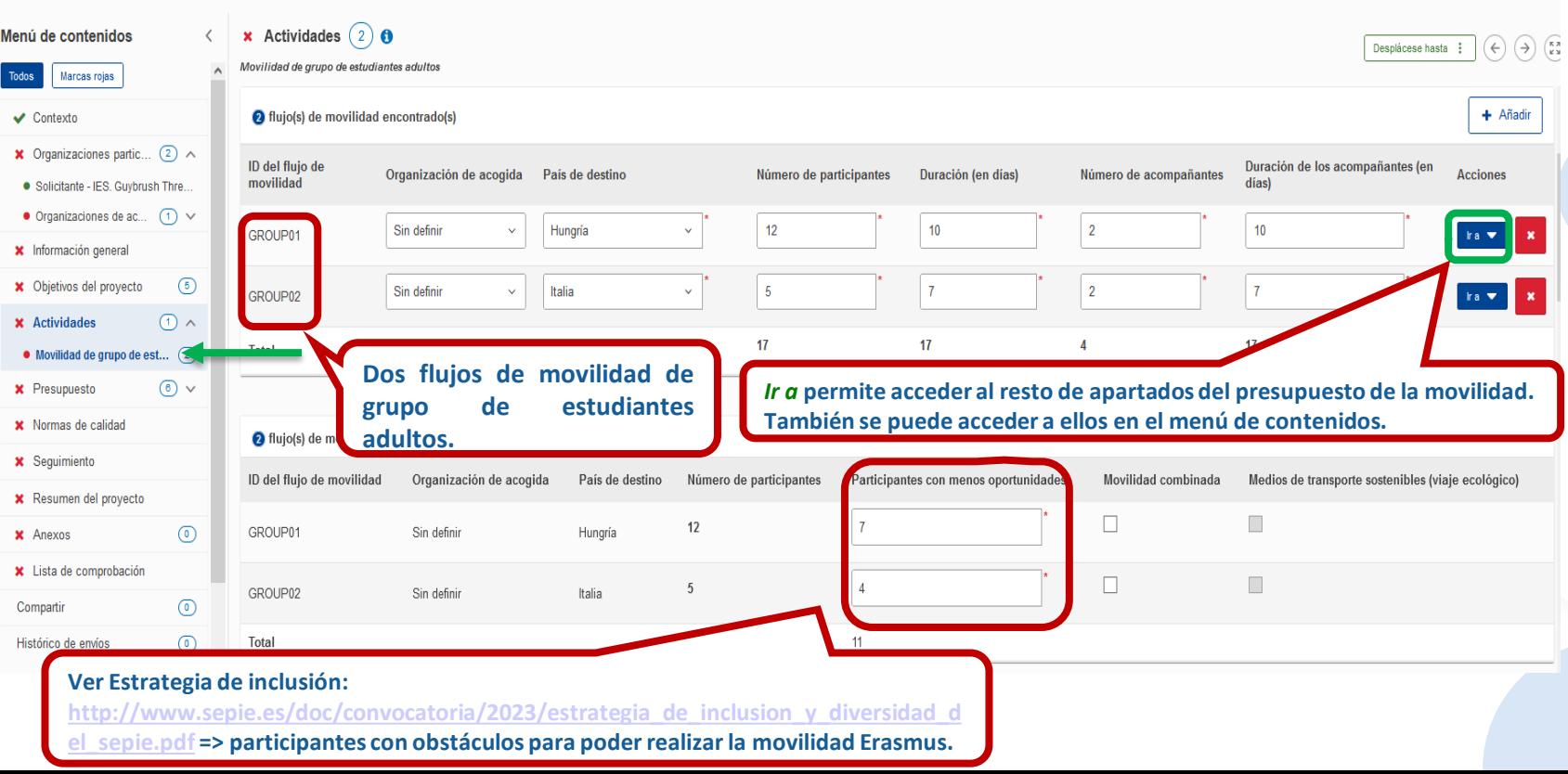

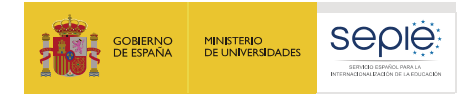

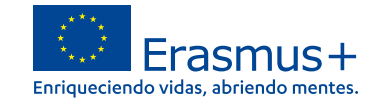

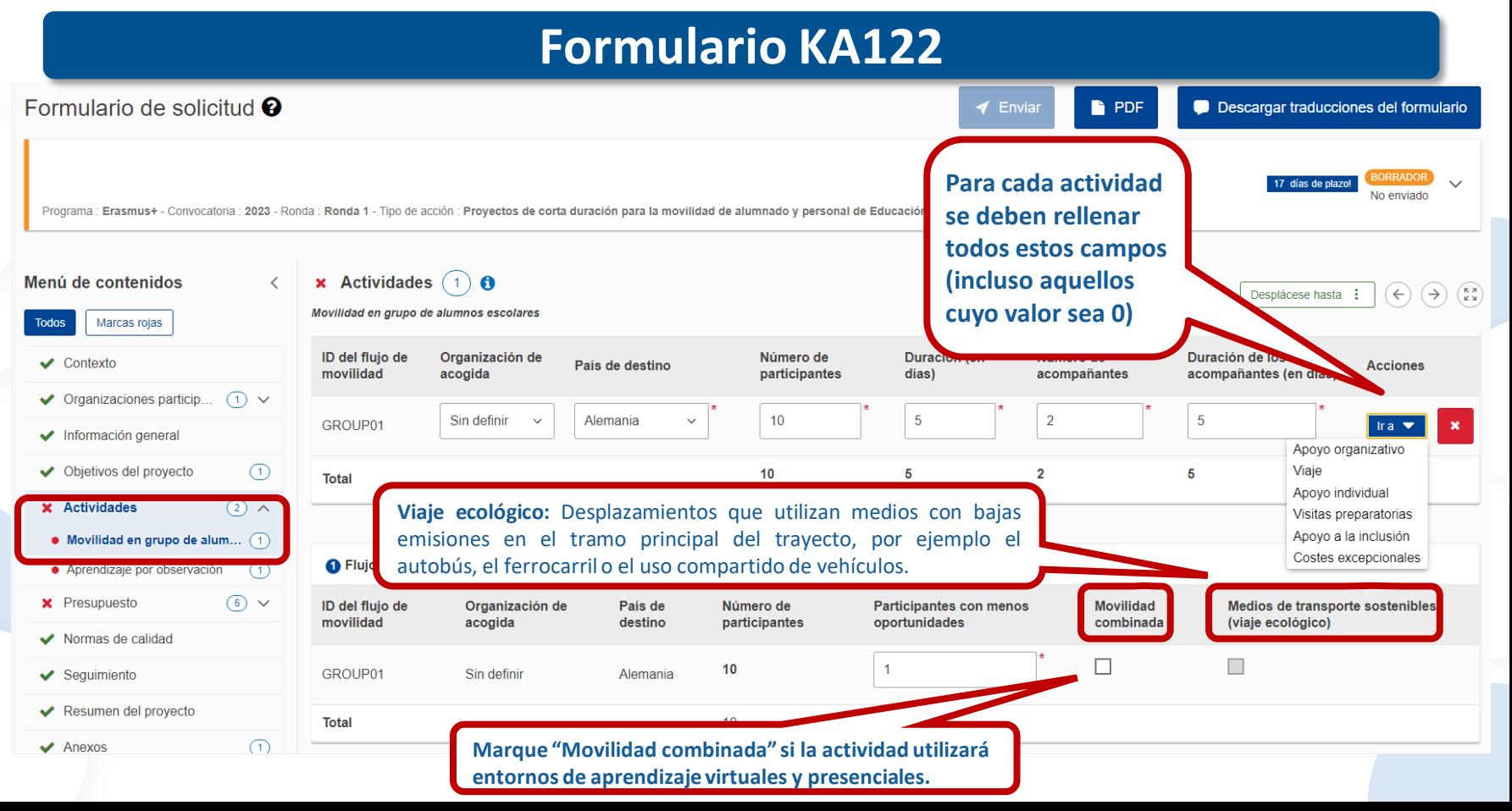

200 FFQN

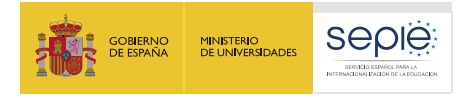

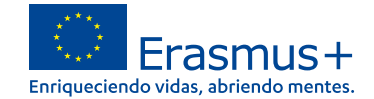

2840

886

882

914

880

sobre la actividad. No olvide relacionar la actividad de la actividad de la actividad de la actividad de la ac<br>No olvide relacionar la construcción de la actividad de la actividad de la actividad de la actividad de la act

### **Formulario KA122**

### Descripción

Describa sus planes para Movilidad de grupo de estudiantes adultos . Si tiene previsto organizar más de una actividad de este tipo, sus respuestas se referirán a todas las actividades previstas. Describa brevemente el contenido de las actividades que tiene previsto organizar.

DESCRIBA DE MANERA CLARA EN QUÉ CONSISTEN LAS ACTIVIDADES QUE DESEA REALIZAR. NO OLVIDE REFERIRSE A LA CONEXIÓN DE ESTA ACTIVIDAD CON LAS NECESIDADES DEL CENTRO

¿Qué beneficios aportarán las actividades previstas a los participantes implicados? i. Describa brevemente los resultados de aprendizaje previstos: ¿qué van a aprender los participantes? \*

 $\epsilon$ EN QUÉ VAN A A MEJORAR?

ii. ¿Cómo se van a evaluar los resultados de aprendizaje tras la finalización de las actividades? \*

idantes y en la odcanización y los objetivos del proyecto. La proyecto de la proyecto de proyecto. La proyecto. La proyecto. La proyecto. L

iii. ¿Cómo se van a reconocer los resultados de aprendizaje? \*

INDIQUE CÓMO SE VA A CERTIFICAR LA PARTICIPACIÓN Y EL APRENDIZAJE TRAS LAS MOVILIDADES

### ¿A qué objetivos del proyecto contribuirán las actividades previstas? \*

Objetivo 1 : TÍTULO DEL OBJETIVO

 $\Box$  Objetivo 2

¿Exactamente cómo van a contribuir las actividades a los objetivos del proyecto enumerados anteriormente? \*

DESCRIBA CÓMO ESTA ACTIVIDAD CONTRIBUIRÁ A CONSEGUIR LOS OBJETIVOS DEL PROYECTO QUE HA INDICADO EN EL APARTADO ANTERIOR.

200 EFOM

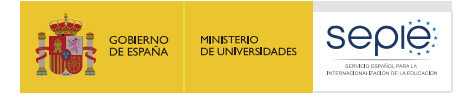

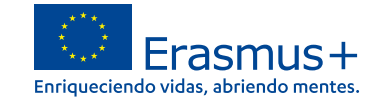

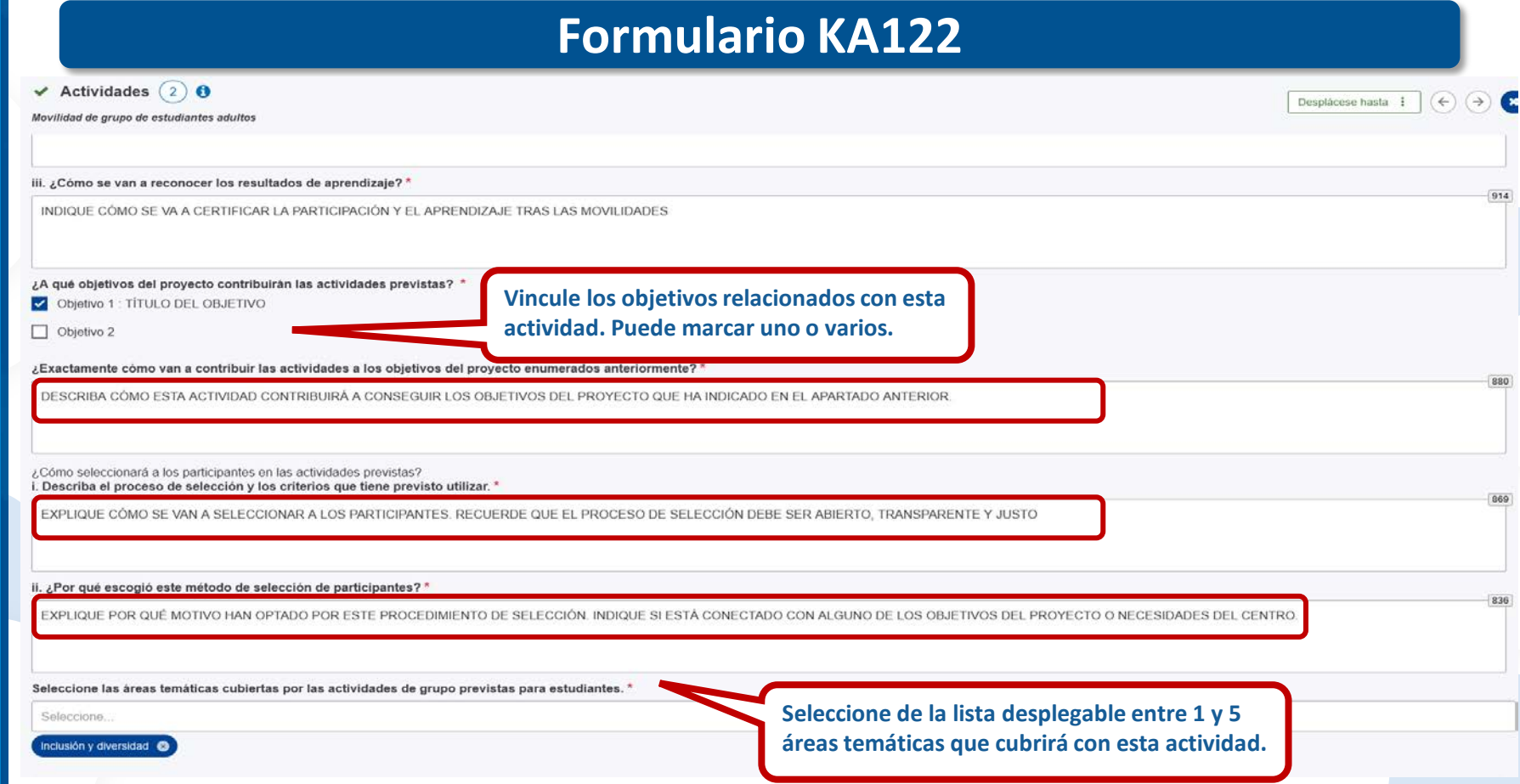

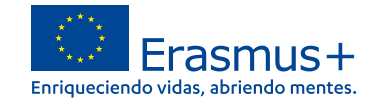

### **Formulario KA122**

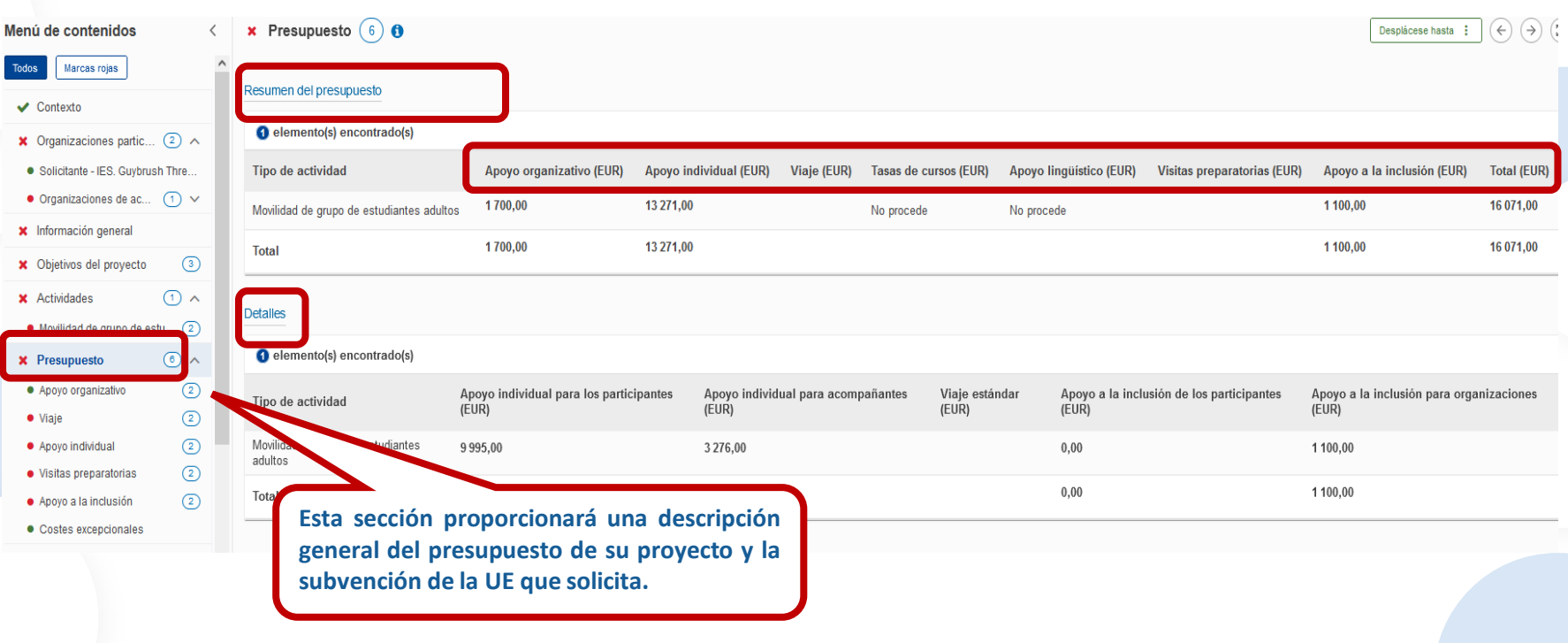

EXCELENCIA **200 EFOM** 

del Programa E+.

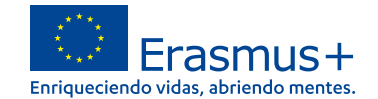

### **Formulario KA122**

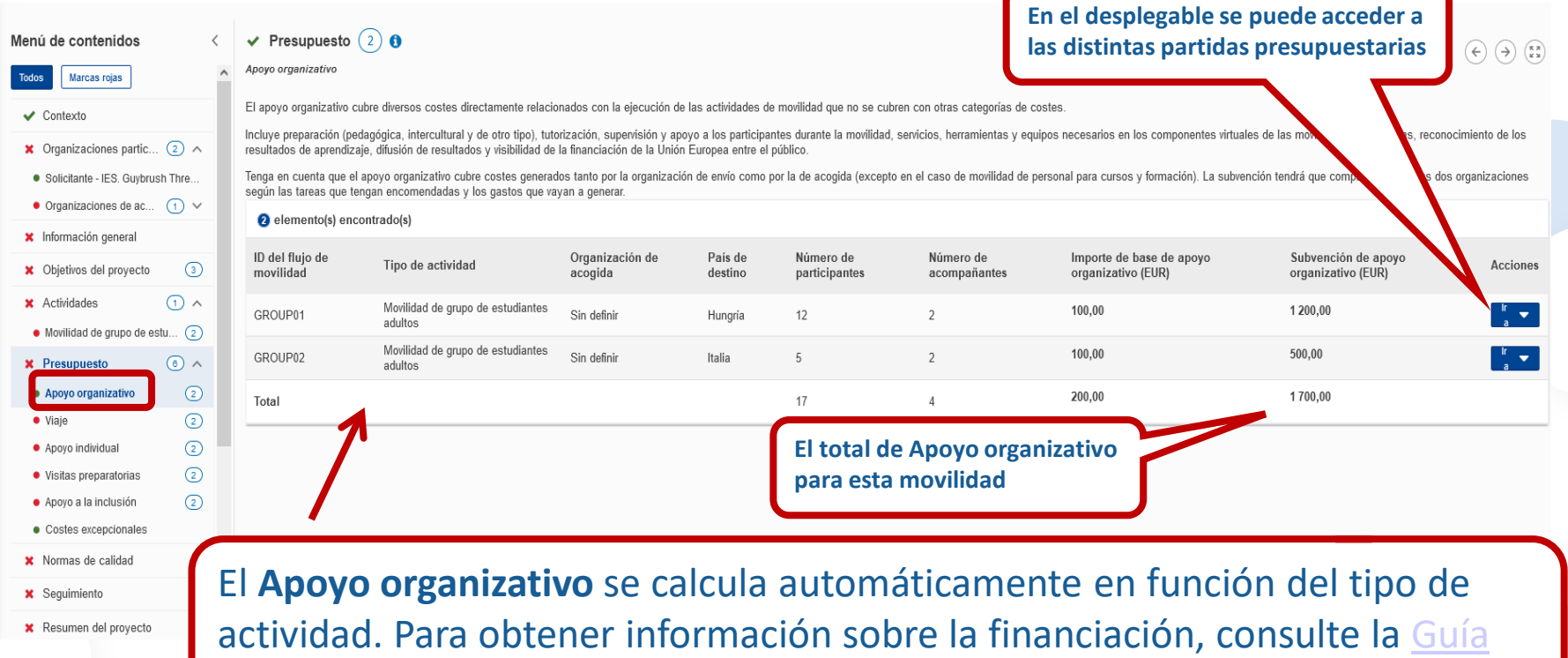

EXCELENCIA<br>
NNOVACIÓN<br>
SOSTENIBUDAD<br>
200 LEQM

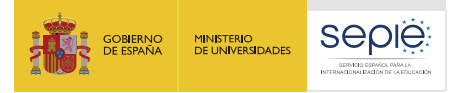

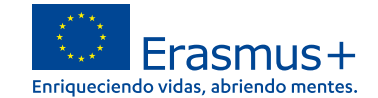

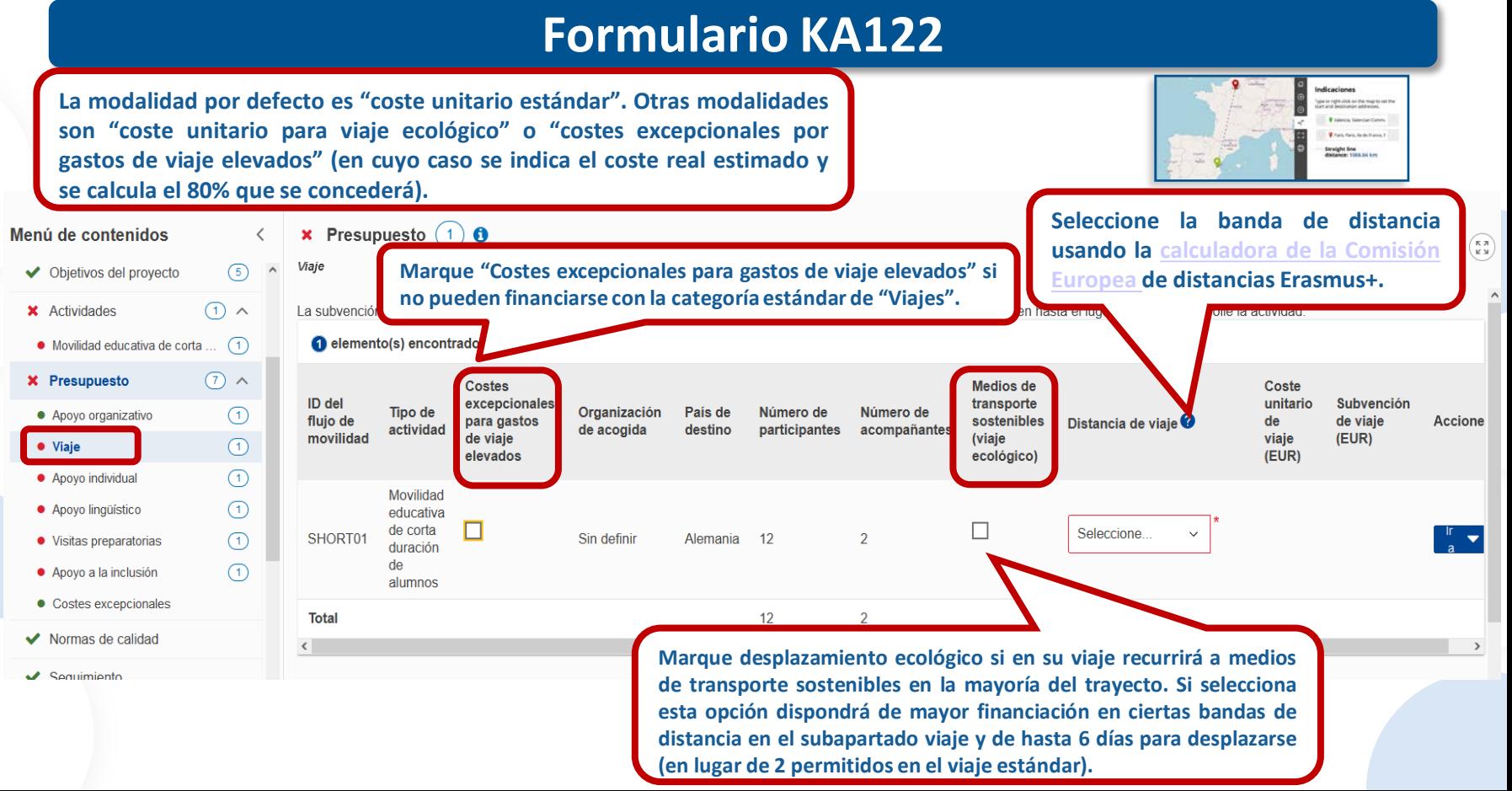

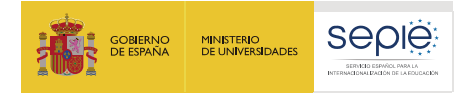

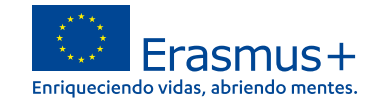

分

### **Formulario KA122**  Erasmus+ Handbook<br>for Individual pupil mobility in sch **En la "Movilidad educativa de larga duración de alumnos escolares" todos los participantes recibirán una formación obligatoria previa a la partida y se pondrá a su disposición un mayor apoyo financiero para el apoyo**  $\vee$  Presupuesto (1) **0**  $(\rightarrow)$ **organizativo y lingüístico. Consúltese la página 114, Guía E+ [\(2023\).](http://www.sepie.es/doc/convocatoria/2023/erasmus_programme_guide_2023_es.pdf)**  $(\Leftrightarrow)$ Viaje La subvención de viaie cubre los gastos de viaie de ida y vuelta de los participantes y acompañantes desde su lugar de origen hasta el lugar donde se desarrolle la actividad. Los costes de viaie pueden también cubrir el viaie al lugar de la formación previa organizada por la Agencia Nacional. elemento(s) encontrado(s) **Costes Medios** de **ID del fluio** Formación Coste **Tipo** de excepcionales para Organización País de Número de Número de transporte **Subvención** de previa a la Distancia de viaje  $\bullet$ unitario de **Acciones** actividad gastos de viaje de acogida destino participantes acompañantes sostenibles (viaje de viaie (EUR) movilidad partida viaie (EUR) elevados ecológico) Movilidades de  $\Box$ П  $\checkmark$ 500 - 1999 km 320.00 1280.00 LONGT01 larga duración Sin definir Bélgica del alumnado Movilidades de  $\blacktriangledown$  $\Box$ □ Formación en lí.  $\frac{1}{2}$ **LONGT01** larga duración Sin definir Bélgica  $_{3}$ del alumnado Seleccione 1280,00 Formación en línea **Total**  $\overline{3}$  $\mathbf{1}$  $0 - 9$  km dia non sepe  $10 - 99$  km **Esta casilla se marca por defecto cuando se solicita movilidad**  $100 - 499$  km **educativa de larga duración de alumnos.** 500 - 1999 km 2000 - 2999 km 3000 - 3999 km Indicar la banda que corresponda desde el lugar de 4000 - 7999 km 8000 km o más origen hasta el lugar donde se desarrolle la formación previa a la salida para alumnos de MLD.睡せ

**200 EFON** 

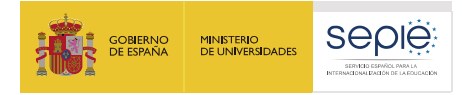

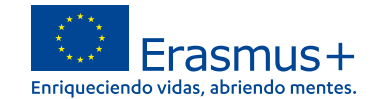

### **Formulario KA122**

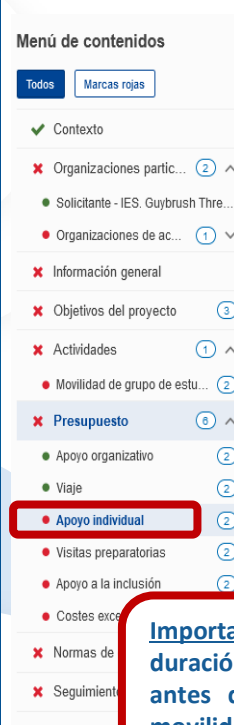

En esta sección de presupuesto, lo único que hay que indicar es el número de días de viaje, que se suman a la duración de las movilidades y computan para el importe de Apoyo Individual. Indique el número de días de viaje (máximo 2 días de viaje en modalidad de viaje estándar o 6 días de viaje Desplazamiento ecológico).

El apoyo individual puede cubrir también costes de estancia para el viaje antes y después de la actividad. Para más información, consulte la Guía de

elemento(s) encontrado(s)

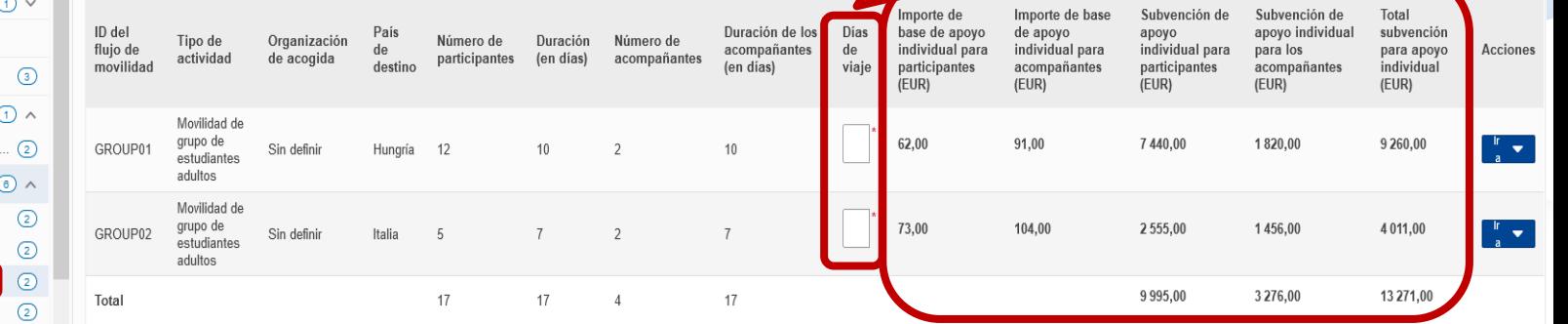

**Importante: los días de viaje se pueden añadir a la duración de la movilidad siempre y cuando tengan lugar antes del inicio y después de la finalización de la movilidad (desde el 1ª día hasta el último día en la x** Resumen d **organización de acogida).**

**Una vez introducidos los días de viaje, la partida de Apoyo individual se calculará automáticamente.**

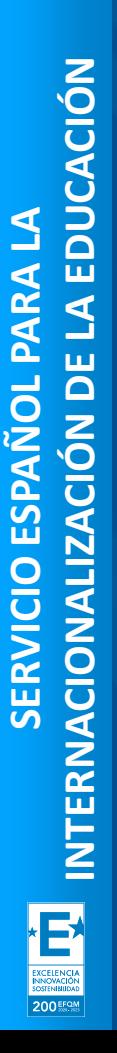

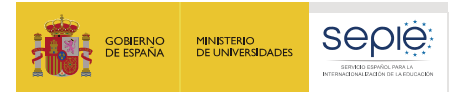

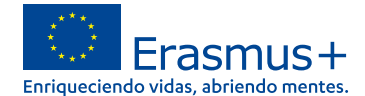

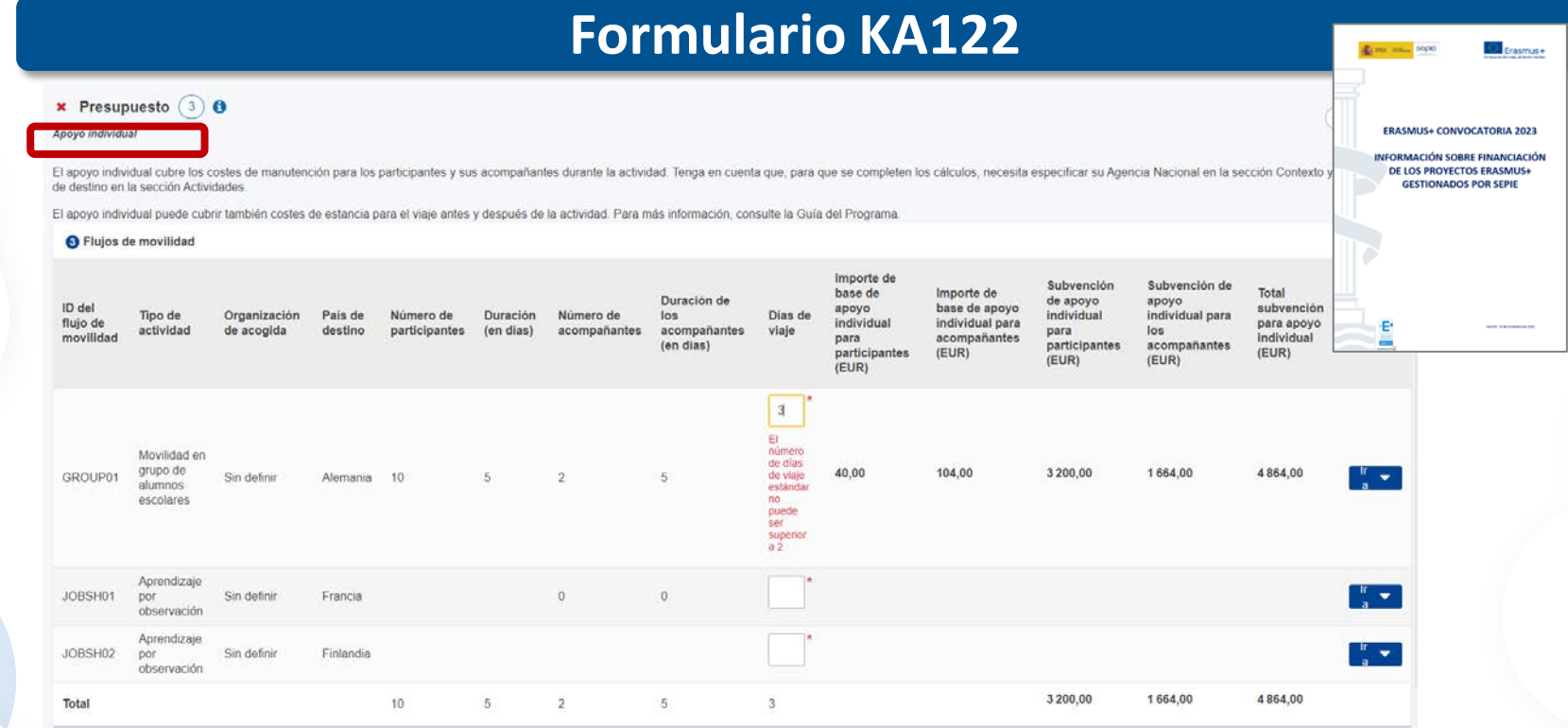

Los costes de estancia son subvencionables para el tiempo de viaje anterior y posterior a la actividad, con un máximo de 2 días de viaje para los participantes y acompañantes que reciban una subvención de viaje estándar y un máximo de 6 días en caso de que reciban una subvención de desplazamiento ecológico.

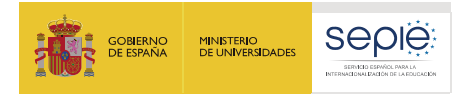

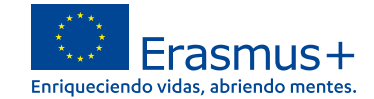

### **Apoyo lingüístico**

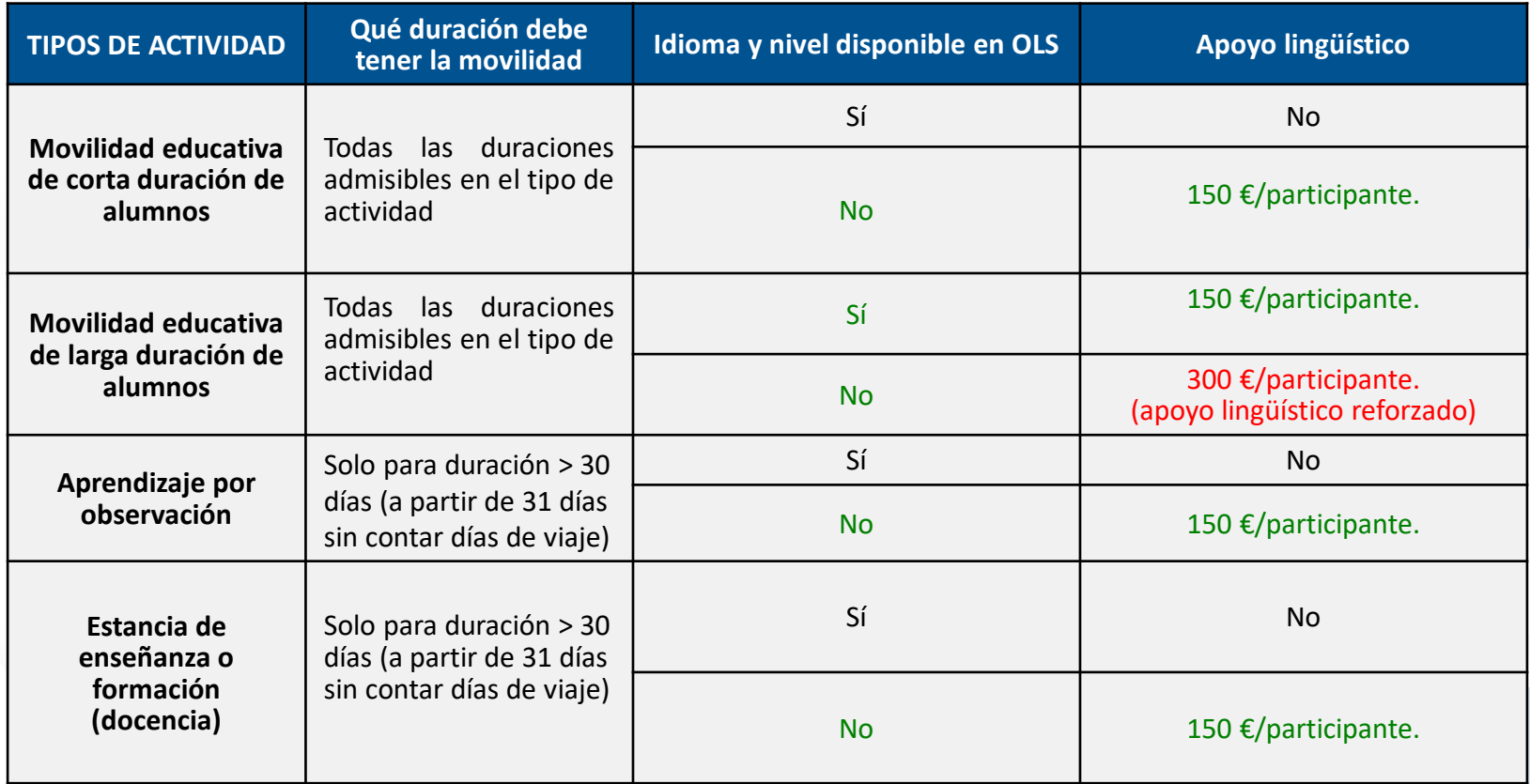

**200 EFON** 

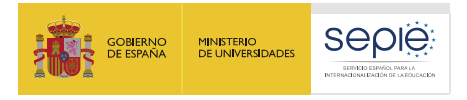

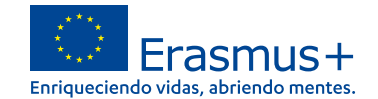

 $\begin{pmatrix} R & N \\ N & N \end{pmatrix}$  $\rightarrow$ 

### **Formulario KA122**

- 
- Presupuesto  $\bullet$
- Apovo lingüístico

**• Si el idioma o el nivel de competencia del participante no está disponible en OLS, entonces puede solicitar la partida de apoyo lingüístico financiero.**

**Qué es la [OLS](https://academy.europa.eu/search/index.php?search=OLS&sort=#/): plataforma de apoyo lingüístico en línea**

**• Si está disponible, entonces el participante recibirá el apoyo lingüístico mediante una prueba y un curso de lengua en línea en la plataforma.**

El apovo lingüístico cubre los costes de marenares de aprendizare y estudio o formación.

Las subvenciones de apovo lingüístico se utilizarán principalmente en lugar de la plataforma de apovo lingüístico en línea (OLS) cuando el idioma o el nivel pertinentes no estén disponibles. Para valorar adecuadamente las necesidades de su proyecto, puede comprobar la disponibilidad de cursos para idiomas y niveles específicos: aquí [3]

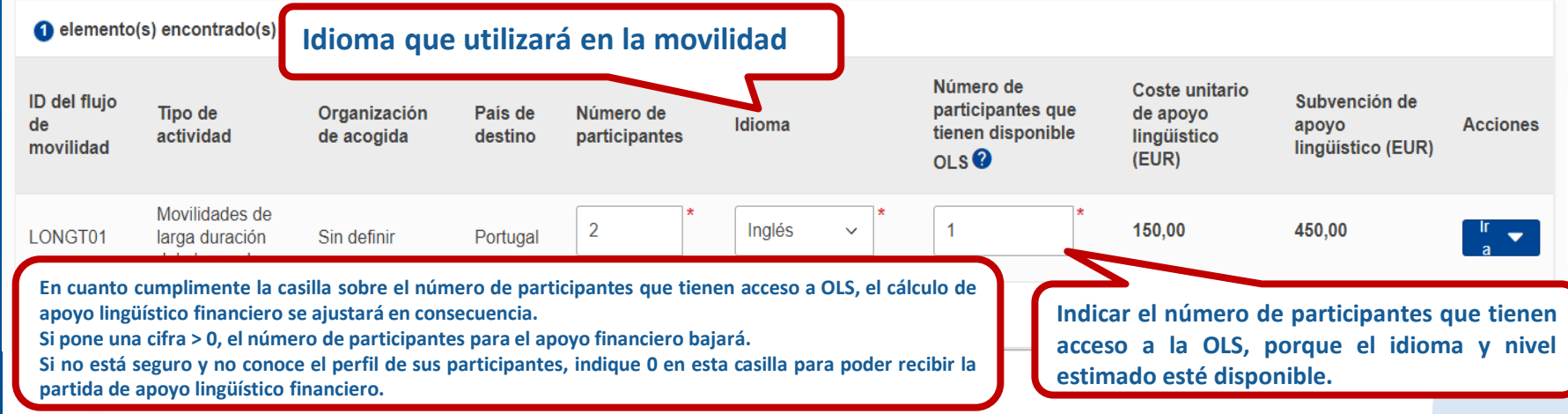

**200 EFOM** 

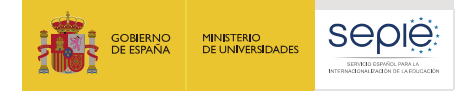

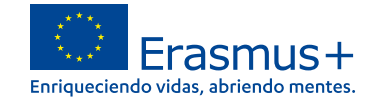

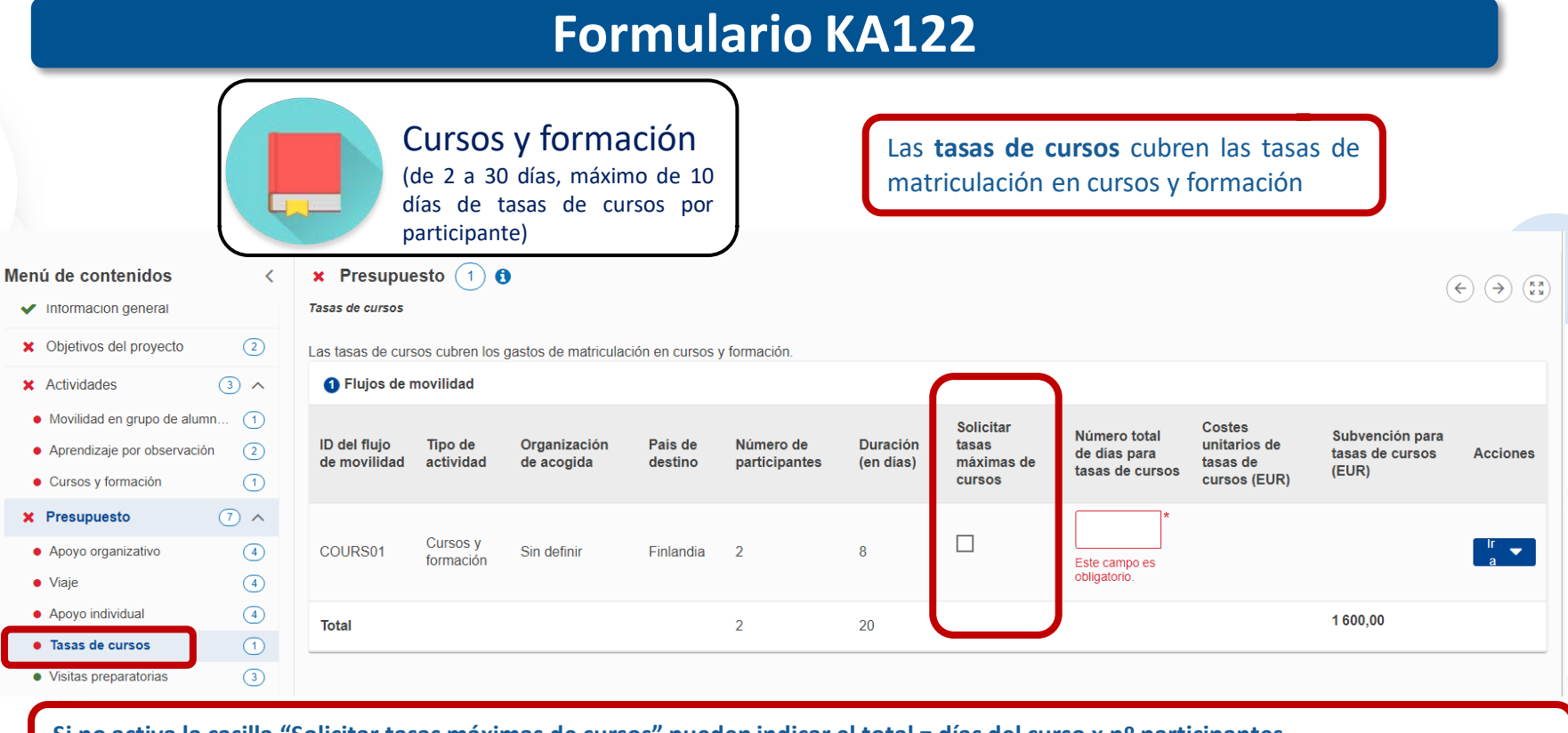

Si no activa la casilla "Solicitar tasas máximas de cursos" pueden indicar el total = días del curso x nº participantes. Ejemplo: 2 participantes para una movilidad de "Cursos y formación" de 8 días => Número total de días para tasas de cursos = 16 días.

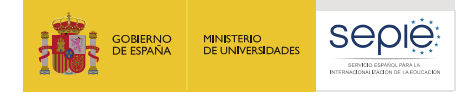

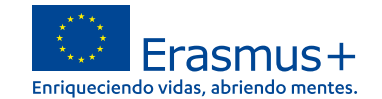

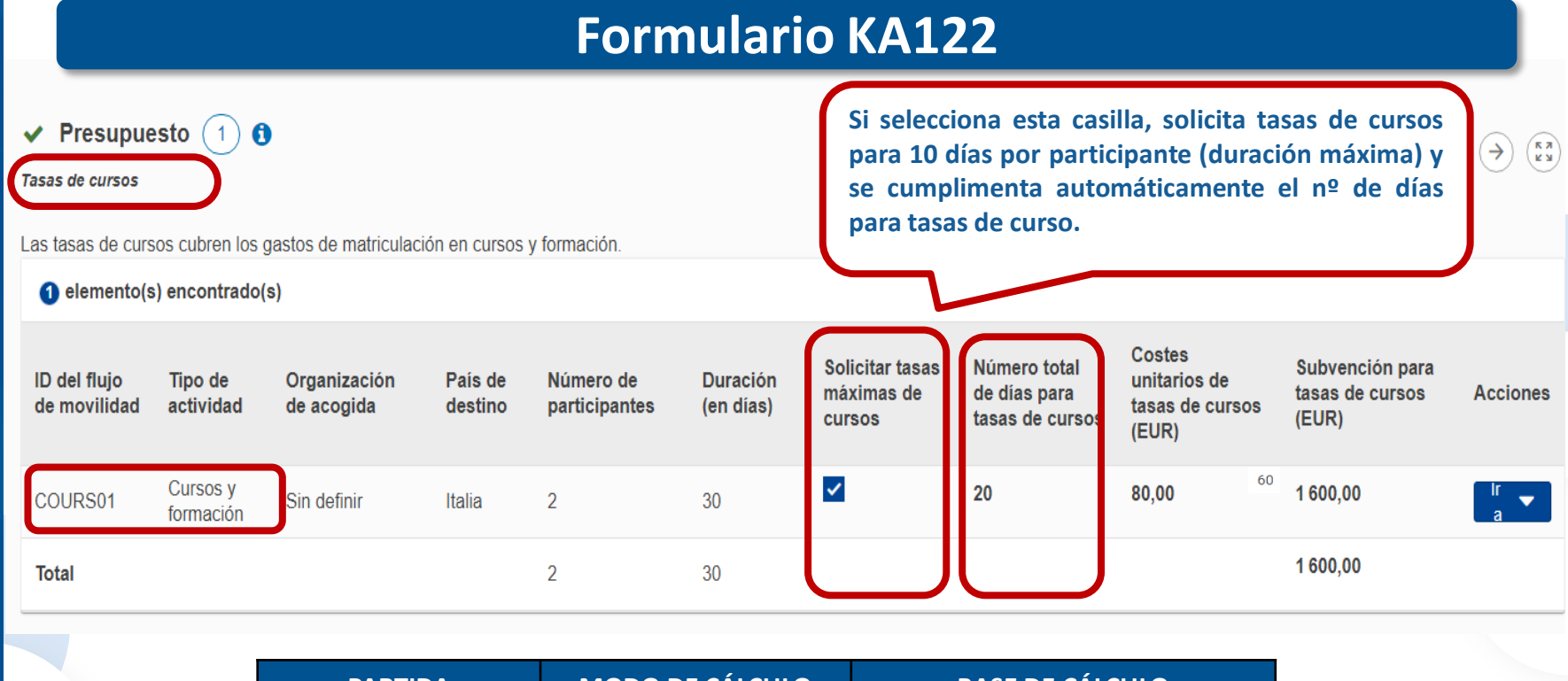

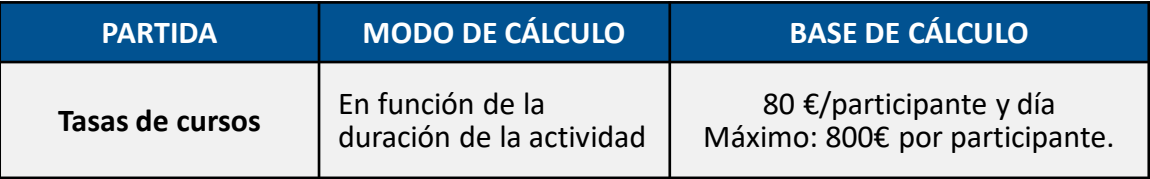

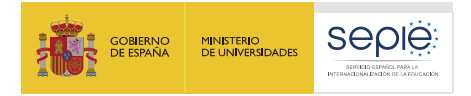

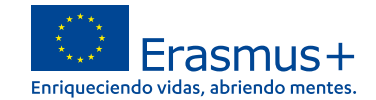

### **Formulario KA122**

**Visita preparatoria:** visitas al país de la organización de acogida antes del inicio de las actividades de movilidad para preparar dichas actividades y garantizar que estas sean de gran calidad. Como ejemplos cabe citar las tareas para facilitar las gestiones administrativas y fomentar la confianza y el entendimiento entre las organizaciones participantes.

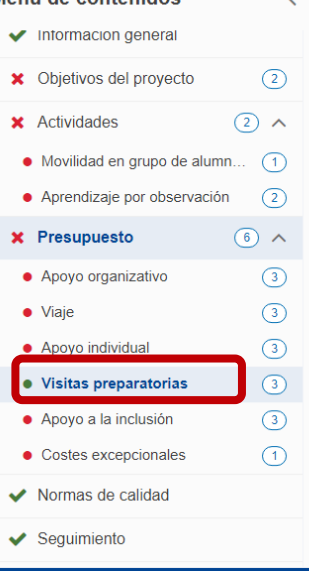

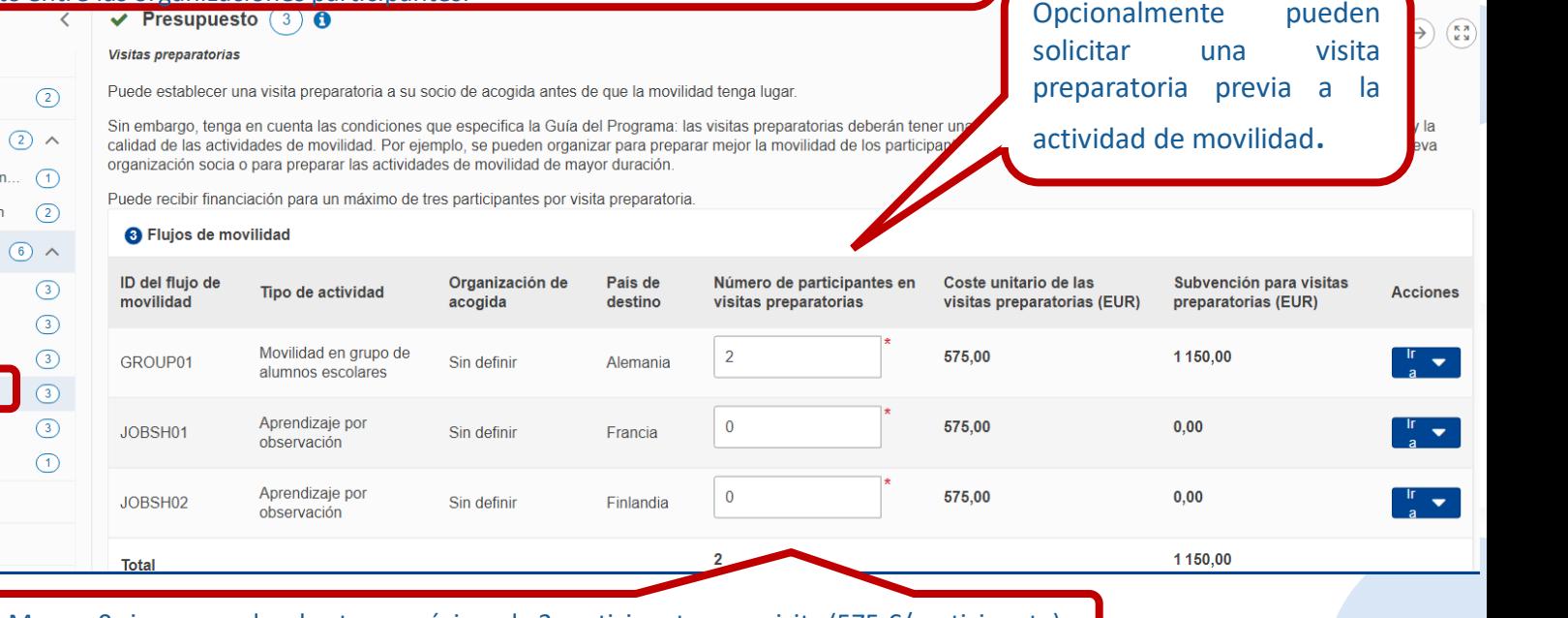

Marcar 0 si no procede y hasta un máximo de 3 participantes por visita (575 €/participante).

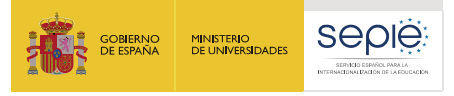

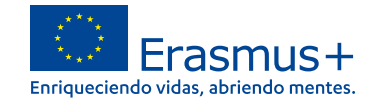

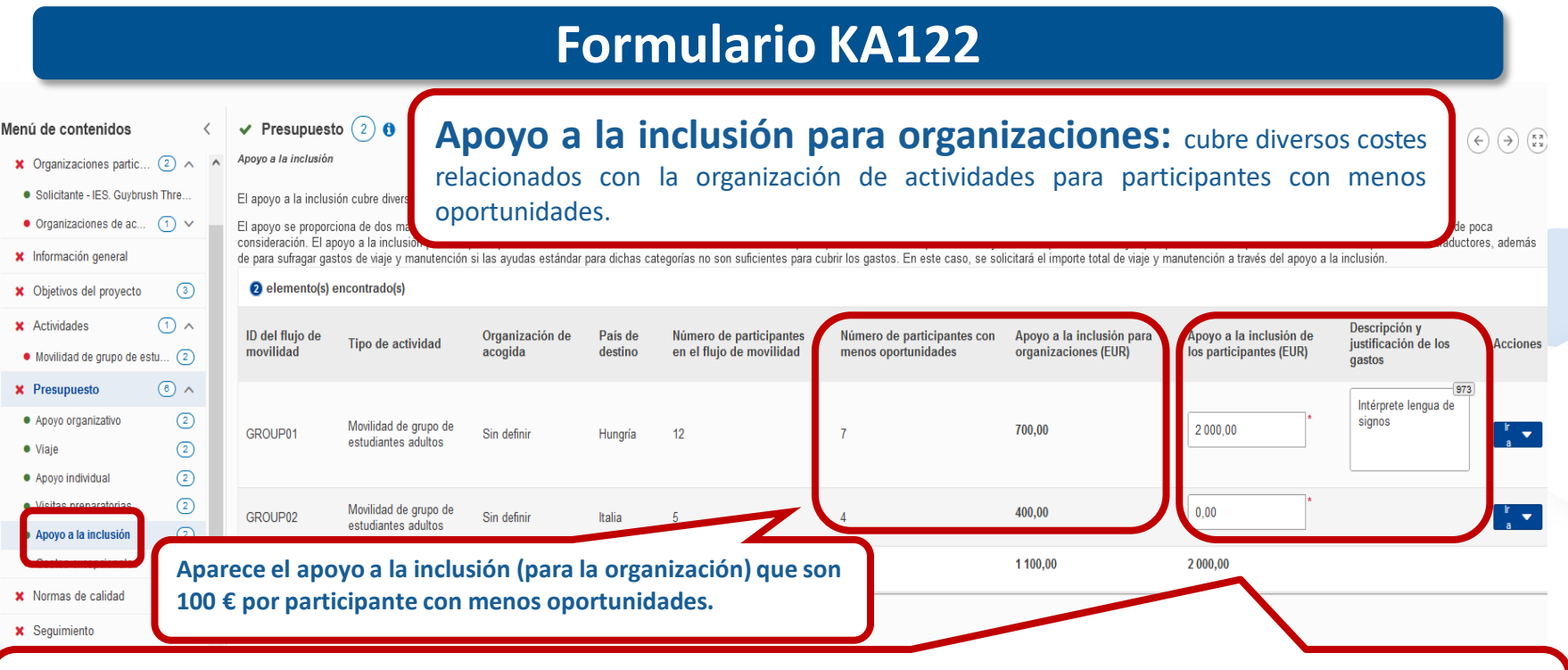

**Apoyo a la inclusión (apoyo a participantes y acompañantes):** introduzca manualmente la cantidad (costes reales) y justifique en el cuadro de texto: "*Descripción y justificación de los gastos*". Ejemplo: contratación de un traductor de lengua de signos, alquiler de un vehículo adaptado, etc.

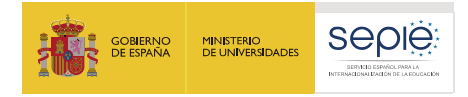

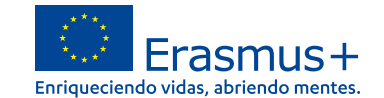

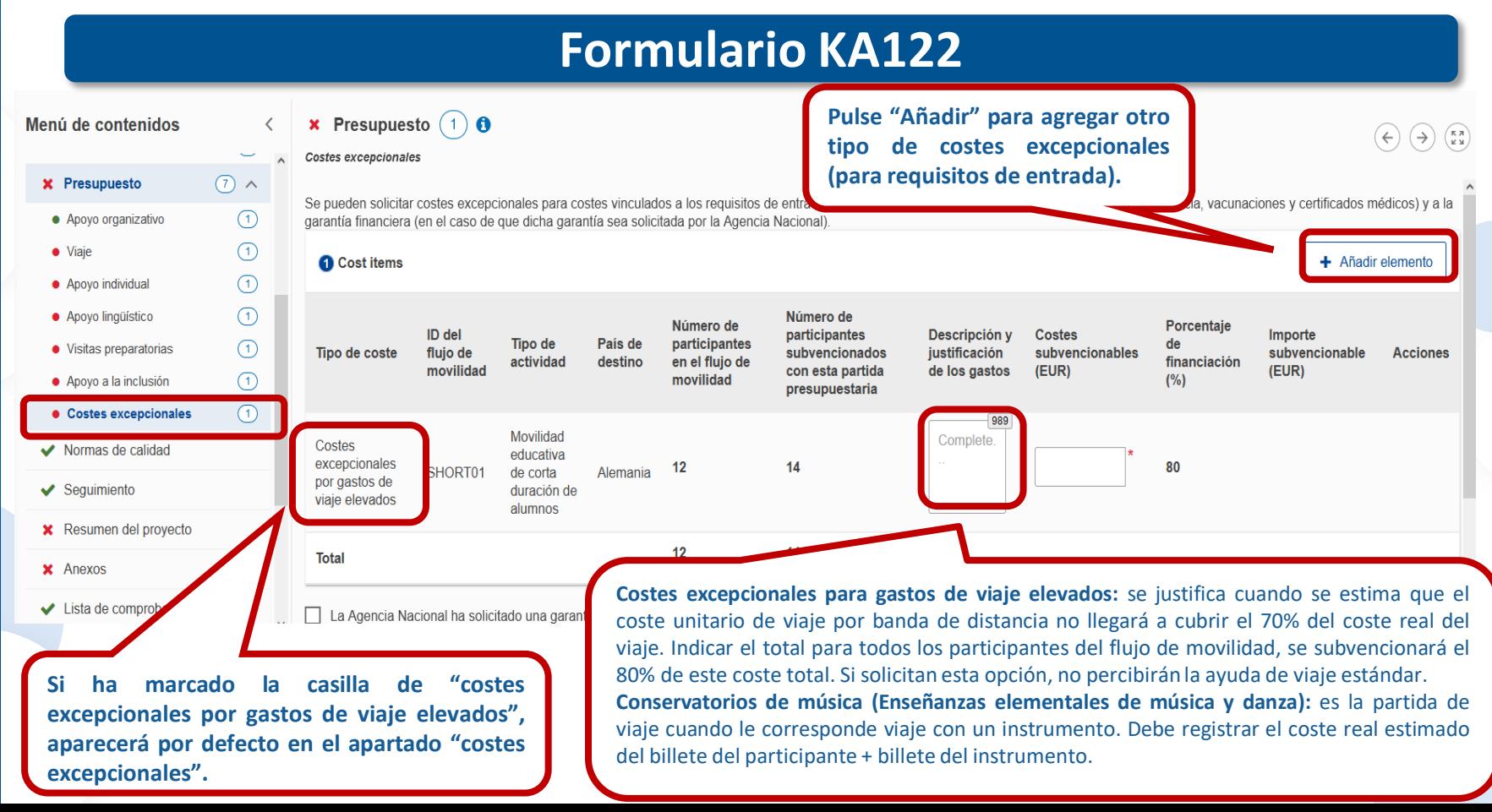

**200 EFOM** 

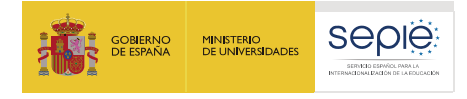

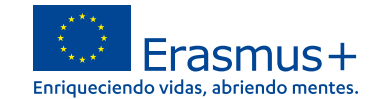

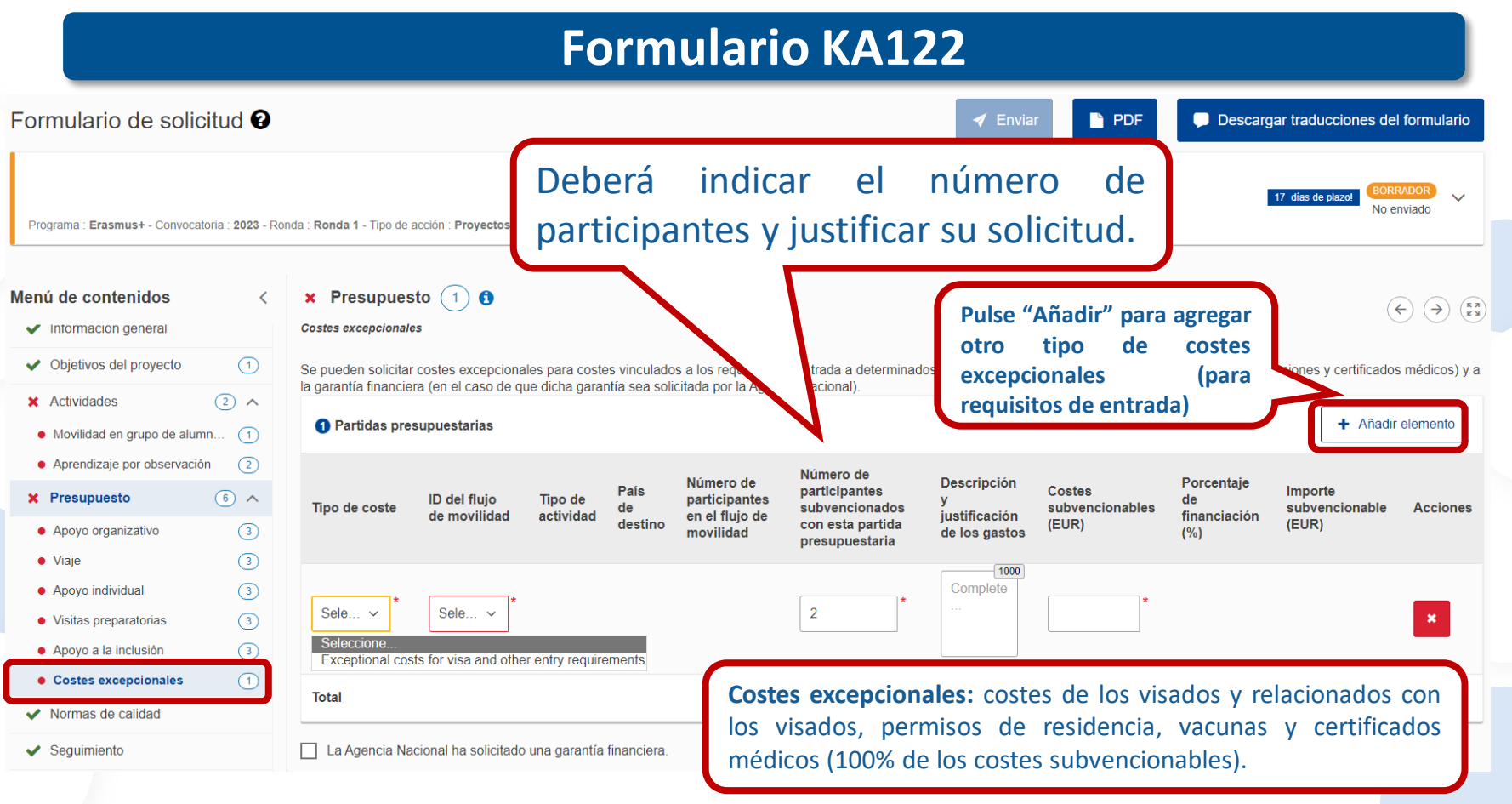

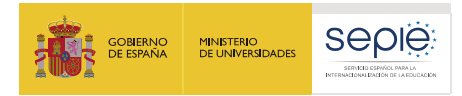

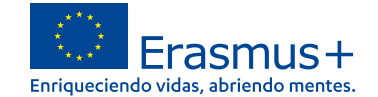

# **Revisión del presupuesto global del proyecto**

Erasmus+

Convocatoria 2023 Bonda 1 KA1 KA122-SCH - Provectos de corta duración para la movilidad de alumnado y personal de Educación Escolar Id del formulario KA122-SCH-A1AB1166 Fecha límite (hora de Bruselas) 23 Feb 2023 12:00:00

### **Presupuesto**

**Resumen del presupuesto** 

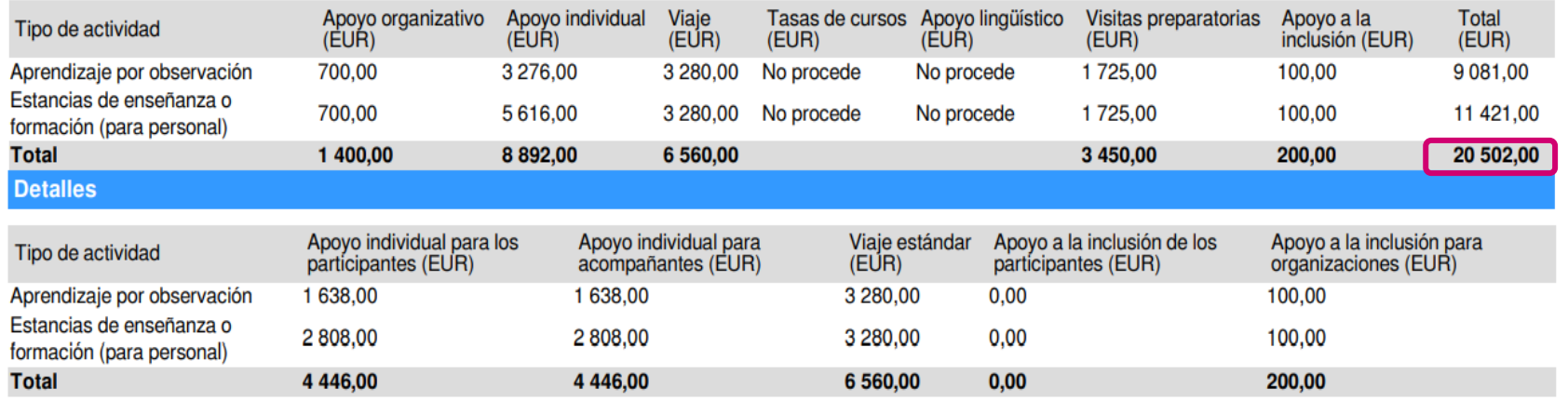

Debemos consultar la sección "Presupuesto" para obtener una visión general de la información y para conocer el montante total de la subvención solicitada.

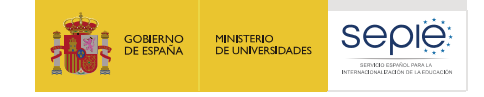

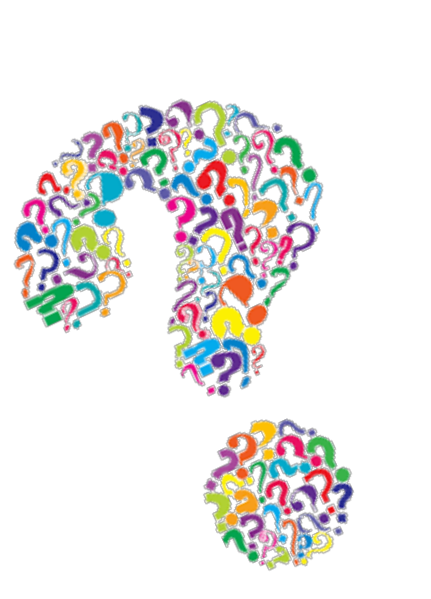

- ë: ¿Dudas?
- ¿Incidencias? ë
- $\ddot{\Theta}$ ¿Consultas?

movilidad.escolar@sepie.es movilidad.adultos@sepie.es mld.escolar@sepie.es inclusion.escolar@sepie.es Inclusion.adultos@sepie.es

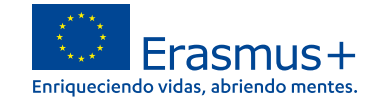

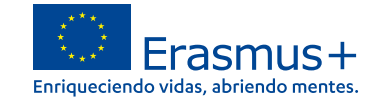

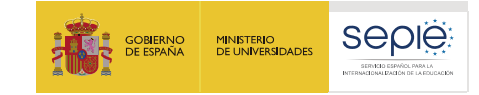

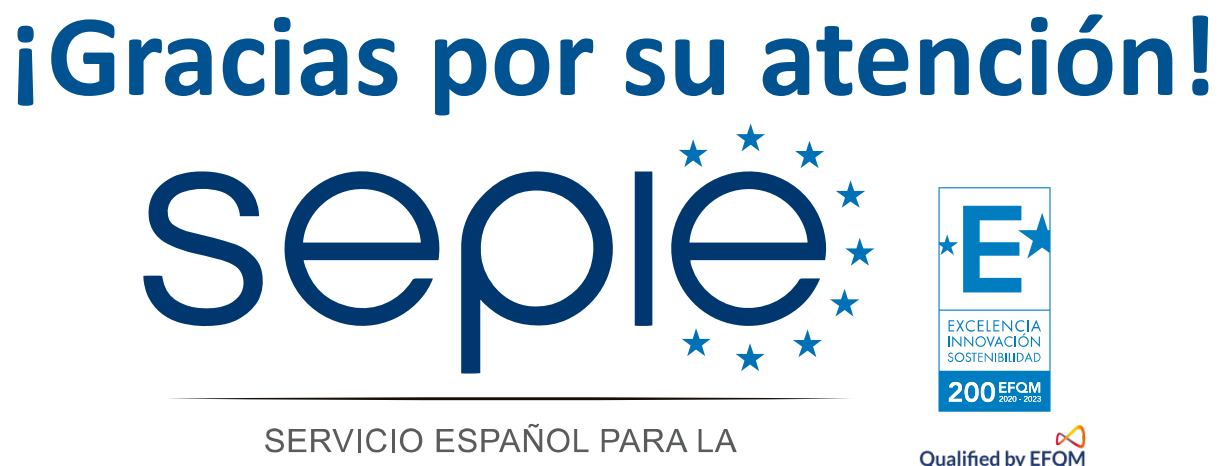

INTERNACIONALIZACIÓN DE LA EDUCACIÓN

**[www.sepie](http://www.sepie.es/).es www.erasmusplus.gob.es**  $000$  $\mathbf{D}$   $\mathbf{O}$ **movilidad.escolar@sepie.es asociaciones.escolar@sepie.es # Erasmus[Plus](https://twitter.com/search?q=#ErasmusPlus)**